## **E. DRN Features**

In order to ascertain what features users would want from a DRN, we collated together desired features from three different sources:

- **Survey Results**: We asked users several questions that could elicit desired features, including how technology could make their life easier, what features they would perceive to be the most important for a DRN, and the limitations and barriers they currently face.
- **User Stories**: As demonstrated in Section 2, part of the research for this case study was to produce a large number of storyboards and flows based on user roles and requirements. The features detailed in these were also extracted for the purpose of this exercise.
- **Mural Boards:** During the PSDI partner meetings, several Mural Boards were set up for collaborative use during the meetings for partners and team members to brainstorm about potential functionality and features. These features were also extracted from these different Mural Boards.

The full list of features have been categorised twice, into high level categories and sub categories. Table E. 1 shows the full breakdown of these features and their categories:

| <b>High Level Category</b>                              | Feature<br>Category | Feature                                                                                                    |
|---------------------------------------------------------|---------------------|----------------------------------------------------------------------------------------------------|
| <b>Coding Support</b>                                   | Coding              | Code testing                                                                                                    |
| <b>Coding Support</b>                                   | Coding              | Code to deal with data                                                                                                    |
| <b>Coding Support</b>                                   | Coding              | Collaborative coding                                                                                                    |
| <b>Coding Support</b>                                   | Coding              | Document Code                                                                                                    |
| <b>Coding Support</b>                                   | Coding              | Record process of developing Code                                                                                                    |
| <b>Coding Support</b>                                   | Coding              | Record process of developing model/simulation                                                                                                    |
| <b>Coding Support</b>                                   | Coding              | Translation of interactive command-line testing of<br>parameters into a script (including understanding<br>'delete last thing, it didn't work'), and<br>script<br>documentation generation suitable for users (topic-<br>based, indexed) not just for developers. |
| <b>Coding Support</b>                                   | Versioning          | Establish version of DRN                                                                                                    |
| <b>Coding Support</b>                                   | Versioning          | Version control                                                                                                    |
| Collaboration<br>&<br><b>Management Features</b>        | Auditing            | <b>Audit Trails</b>                                                                                                    |
| Collaboration<br>&<br><b>Management Features</b>        | Auditing            | Lock plans and risk assessments                                                                                                    |
| Collaboration<br>&<br><b>Management Features</b>        | Auditing            | Mark as audited                                                                                                    |
| Collaboration<br>&<br><b>Management Features</b>        | Auditing            | Moderation: review / approve / reject / rate all<br>data/Code/plans/etc                                                                                                    |
| Collaboration<br>&<br><b>Management Features</b>        | Auditing            | Protect Intellectual Property rights                                                                                                    |
| Collaboration<br>$\delta$<br><b>Management Features</b> | Auditing            | Reconfigure notebook to share when experiment is<br>marked as complete/approved                                                                                                    |

*Table E. 1: Categorised list of features obtained from engagement activities*

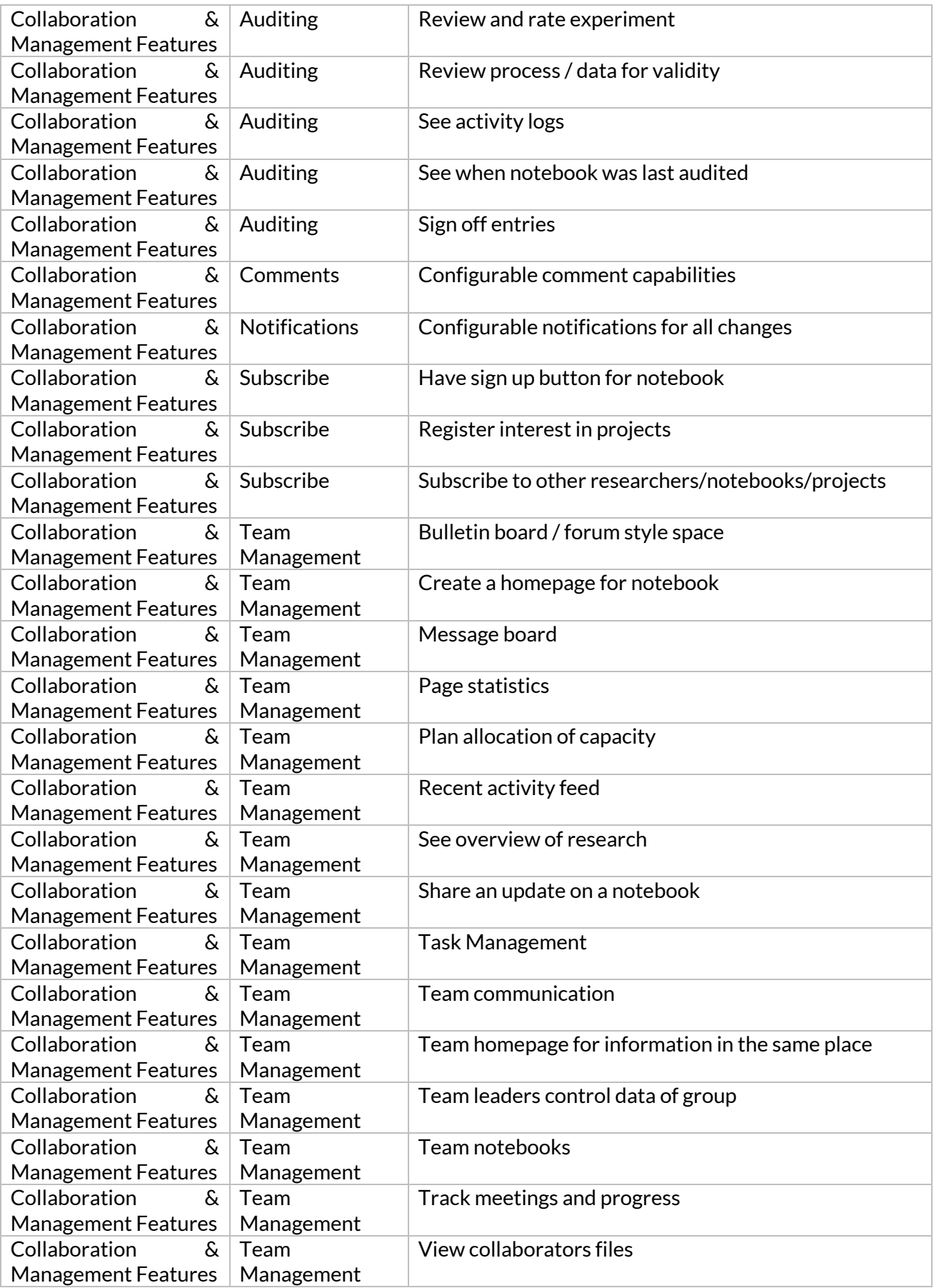

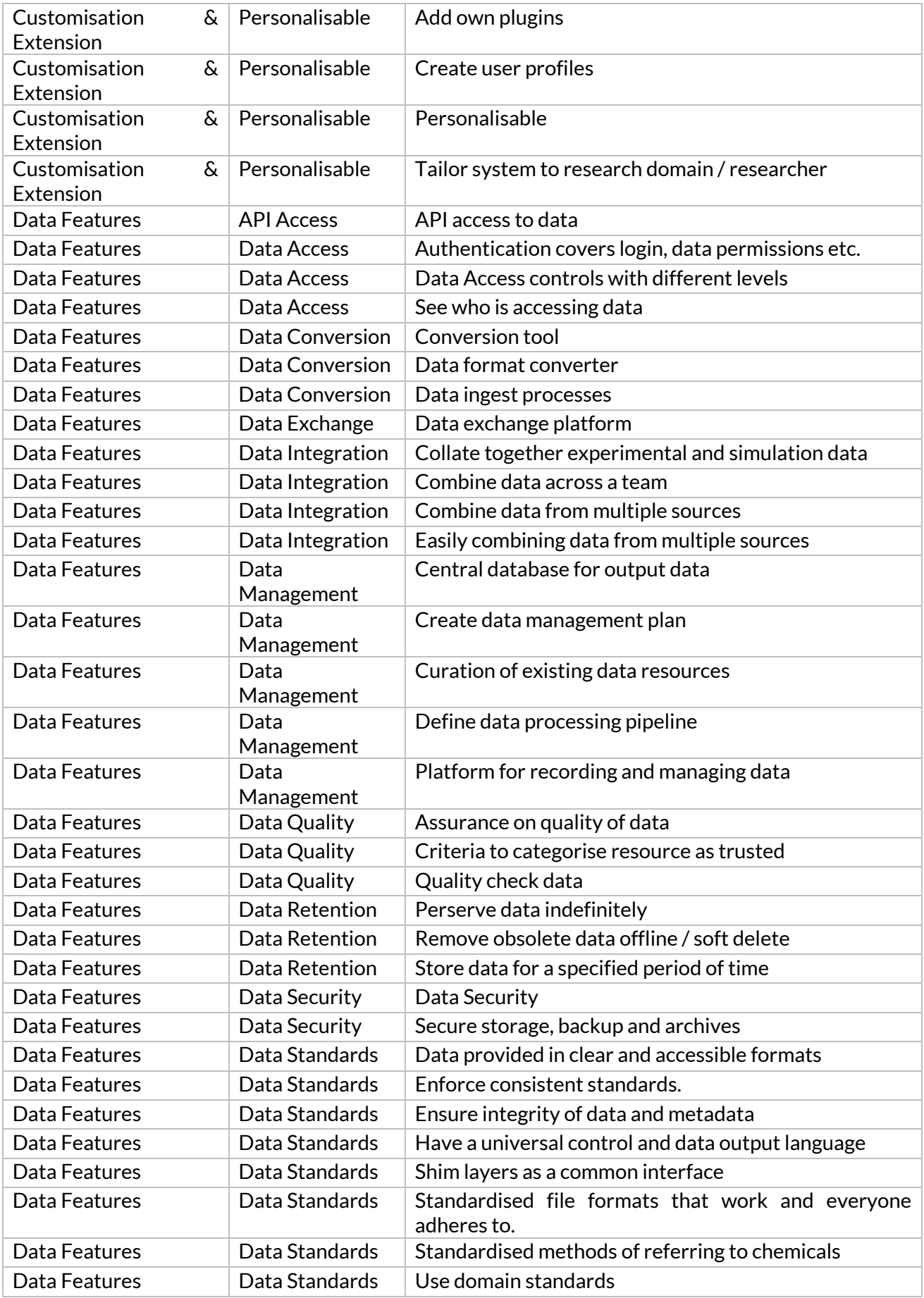

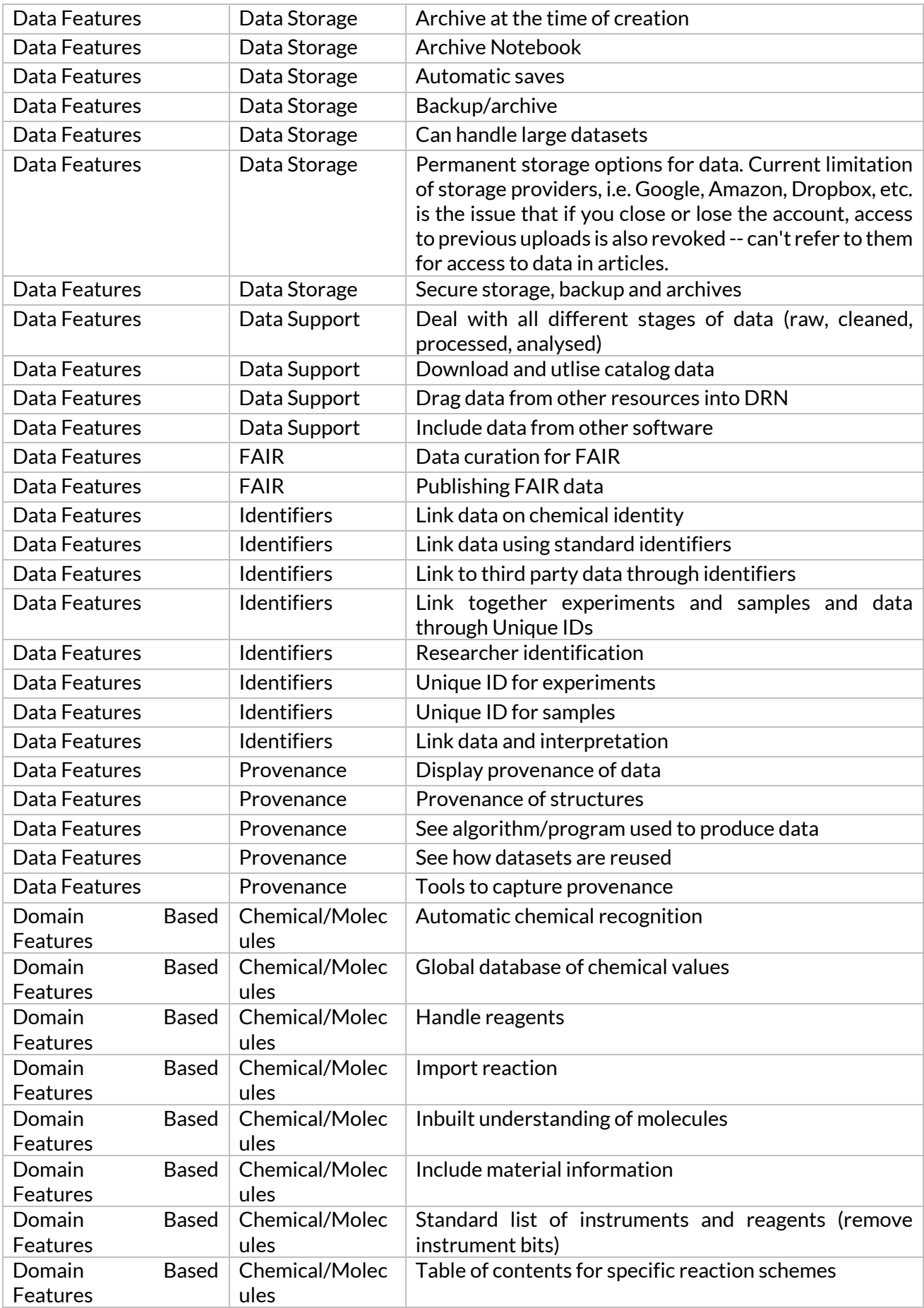

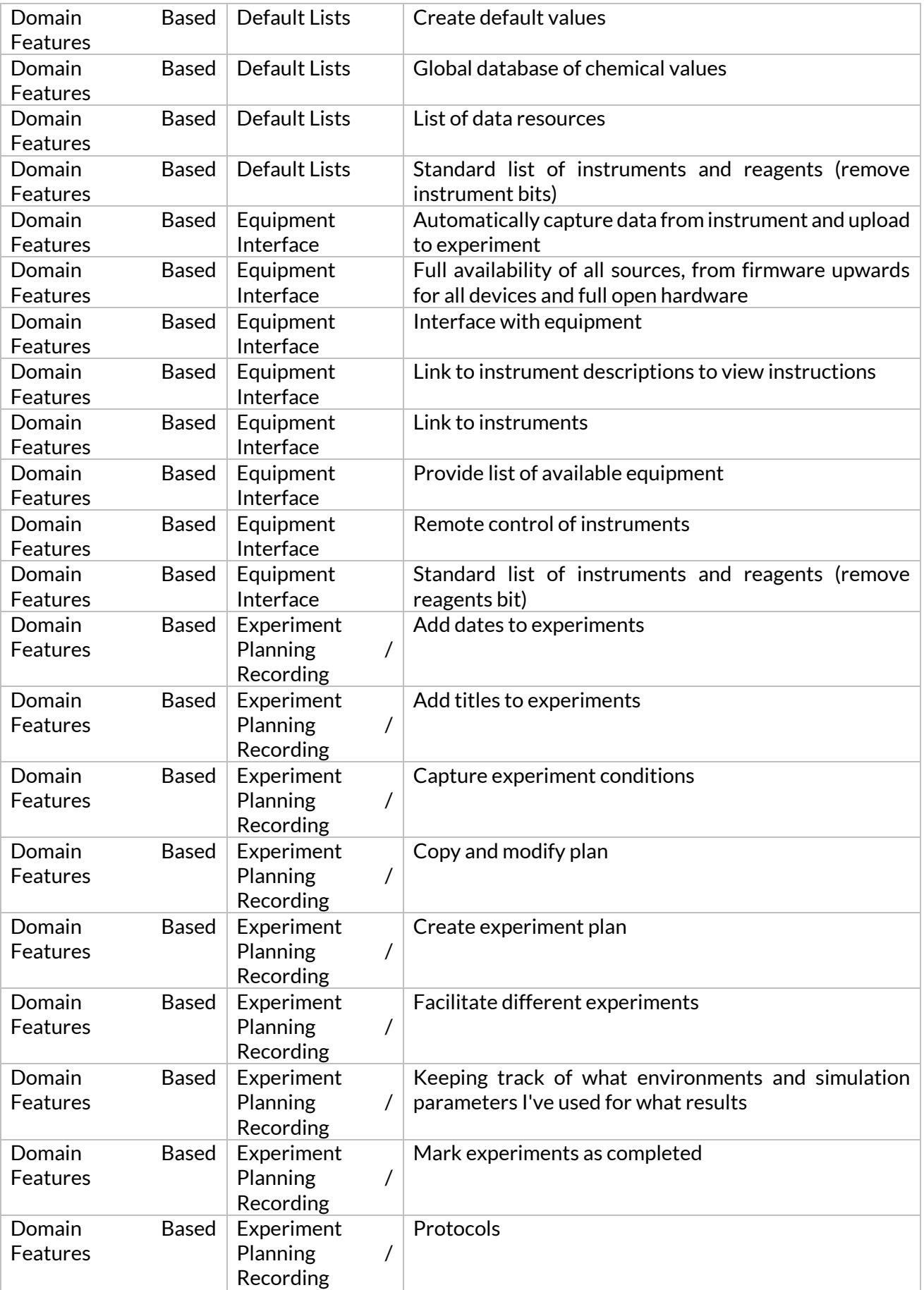

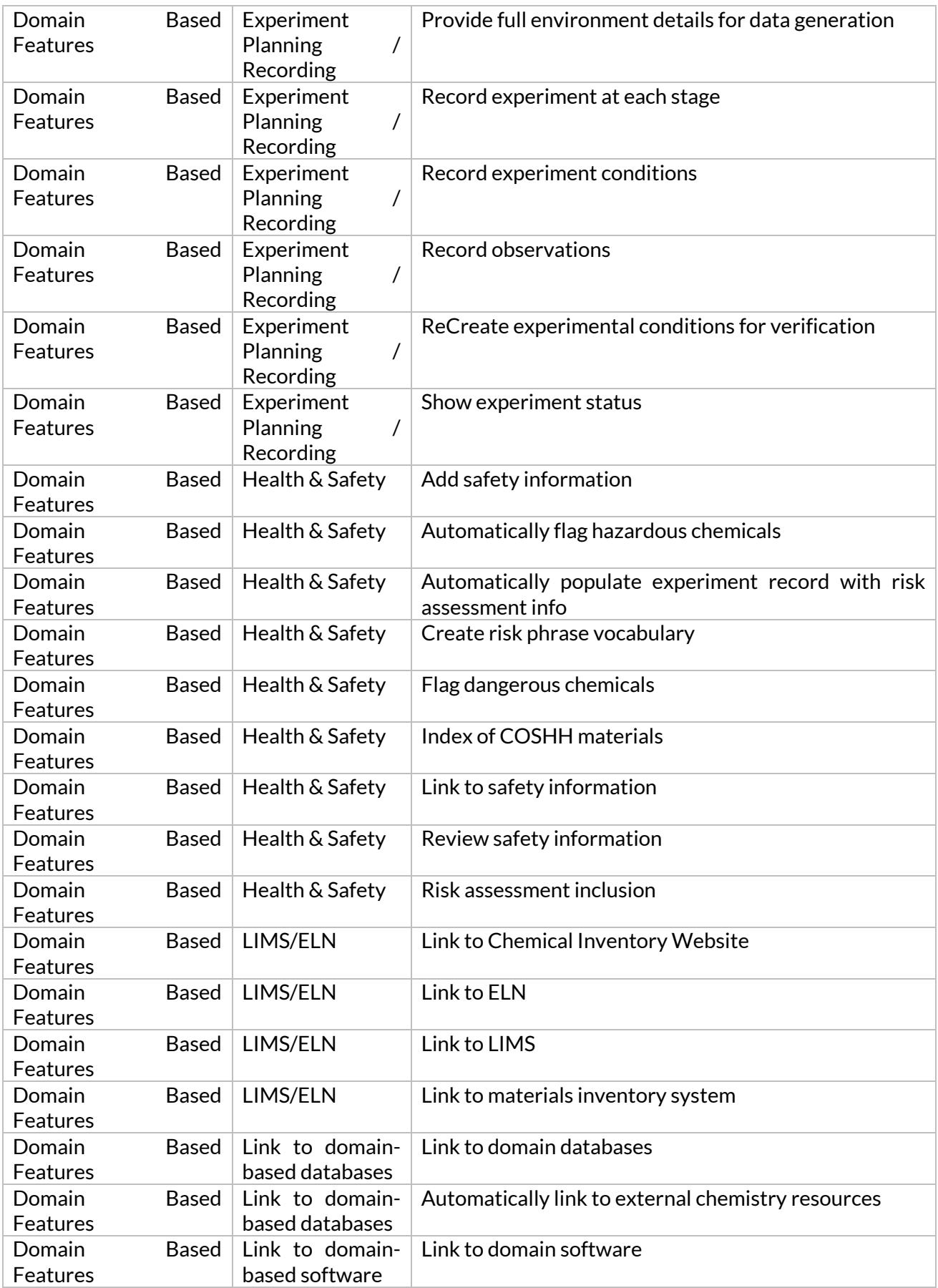

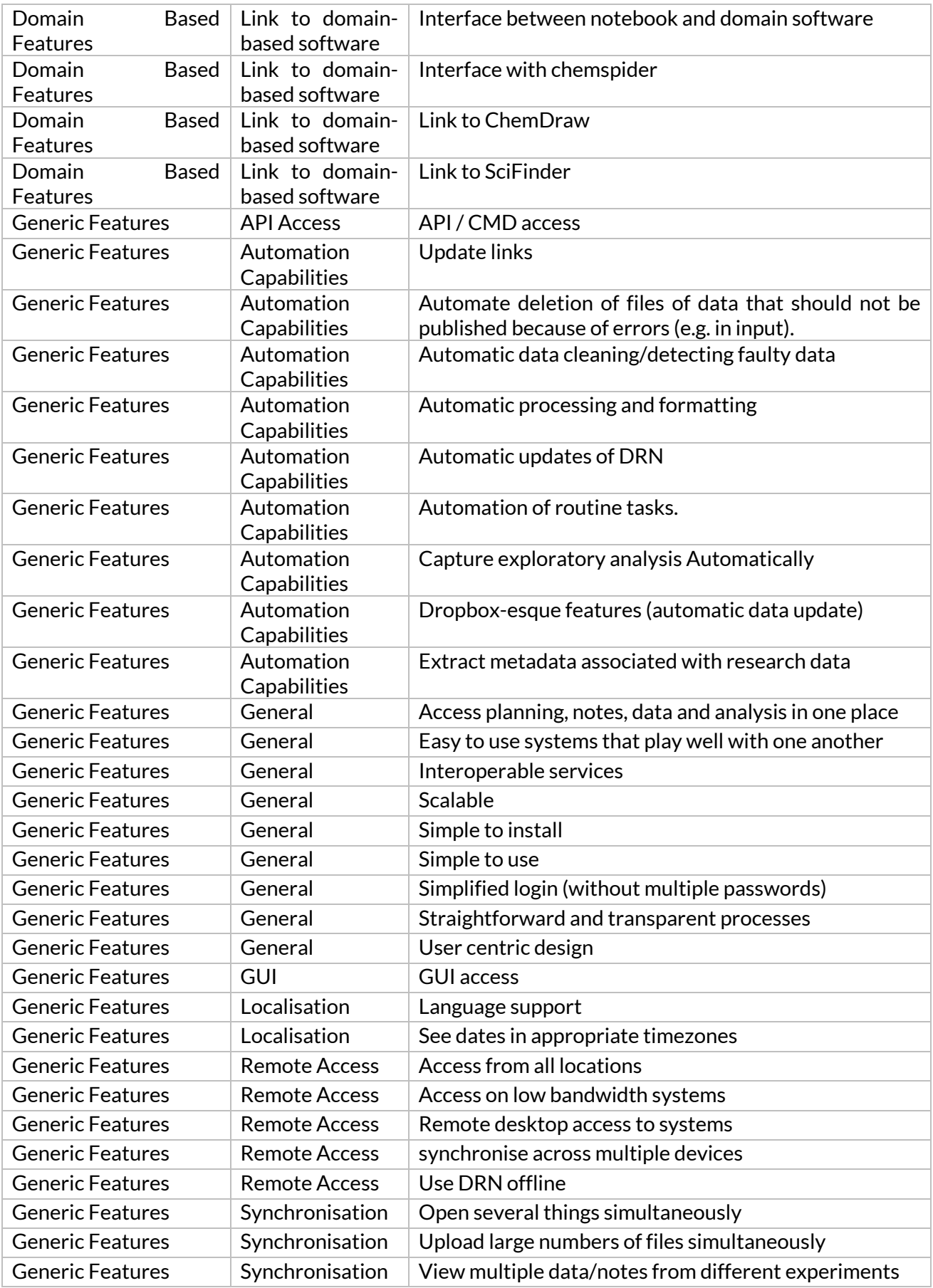

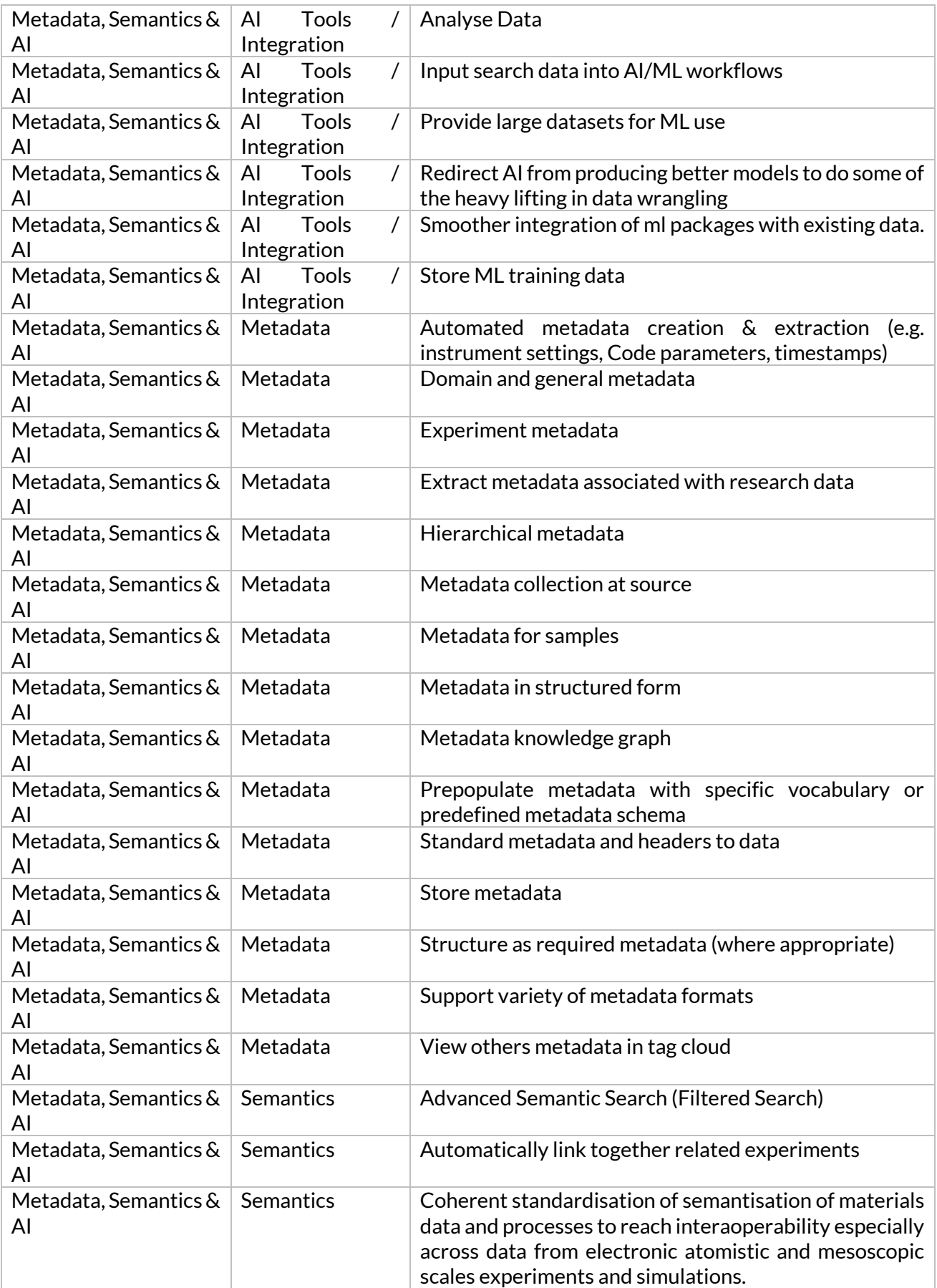

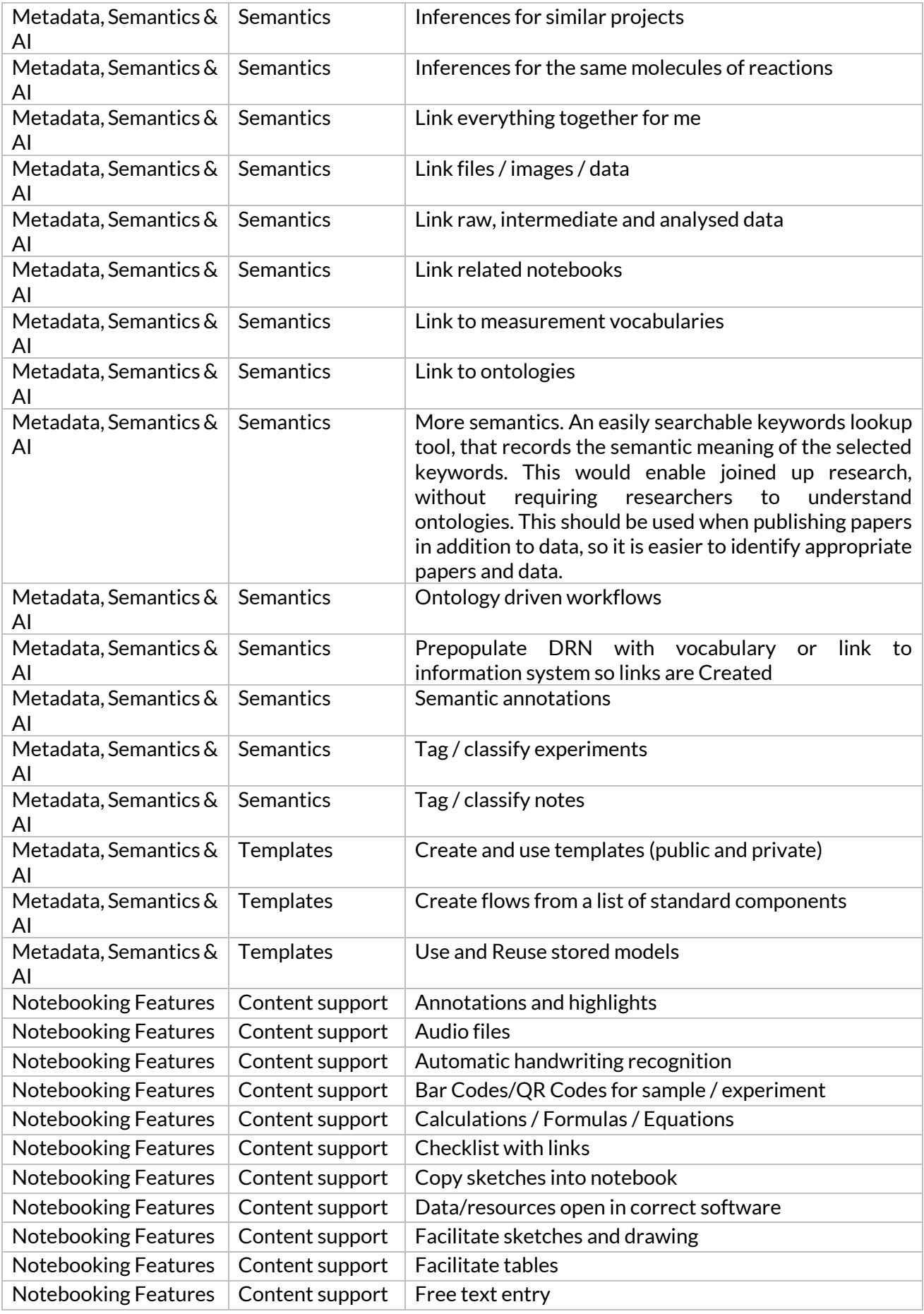

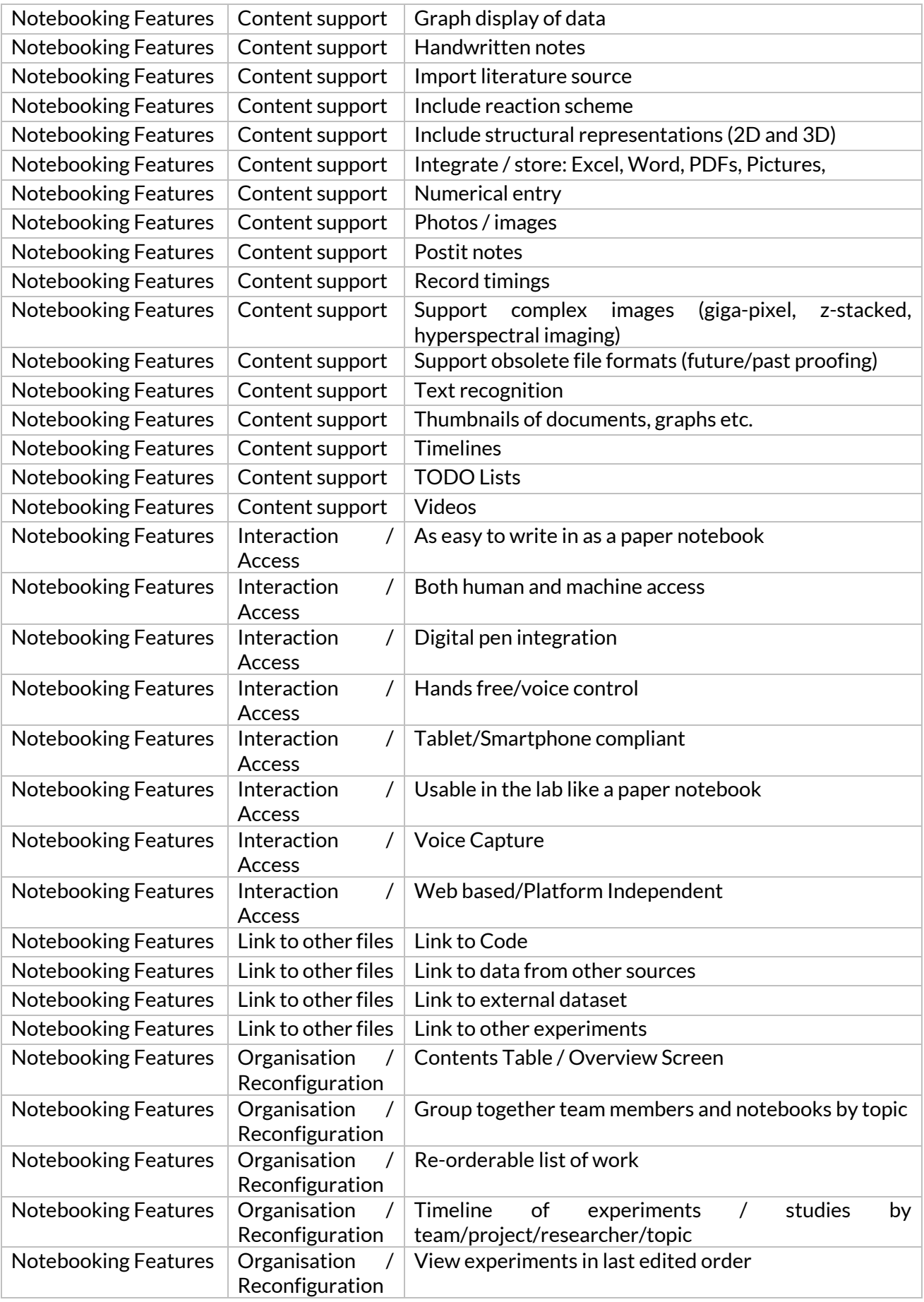

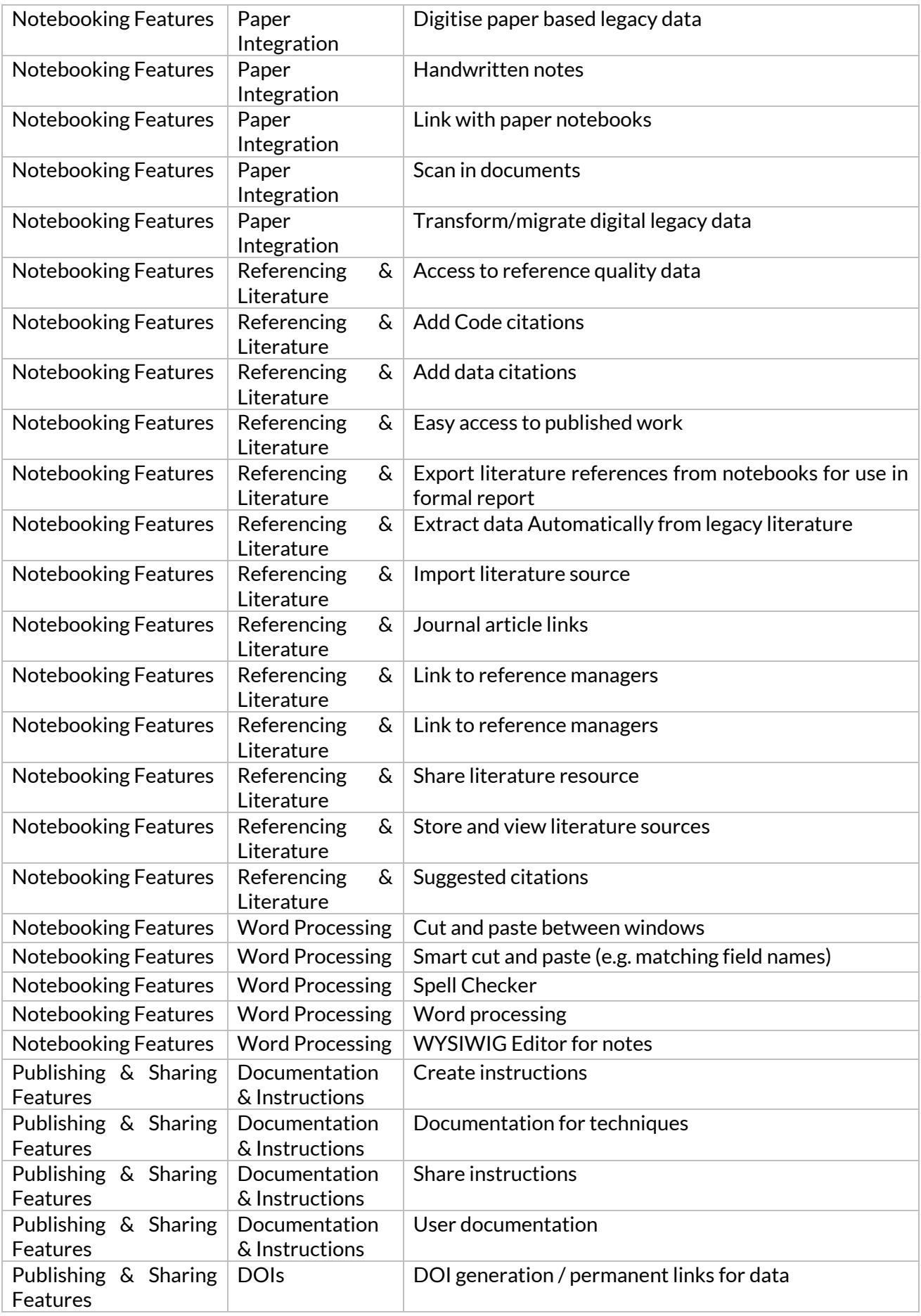

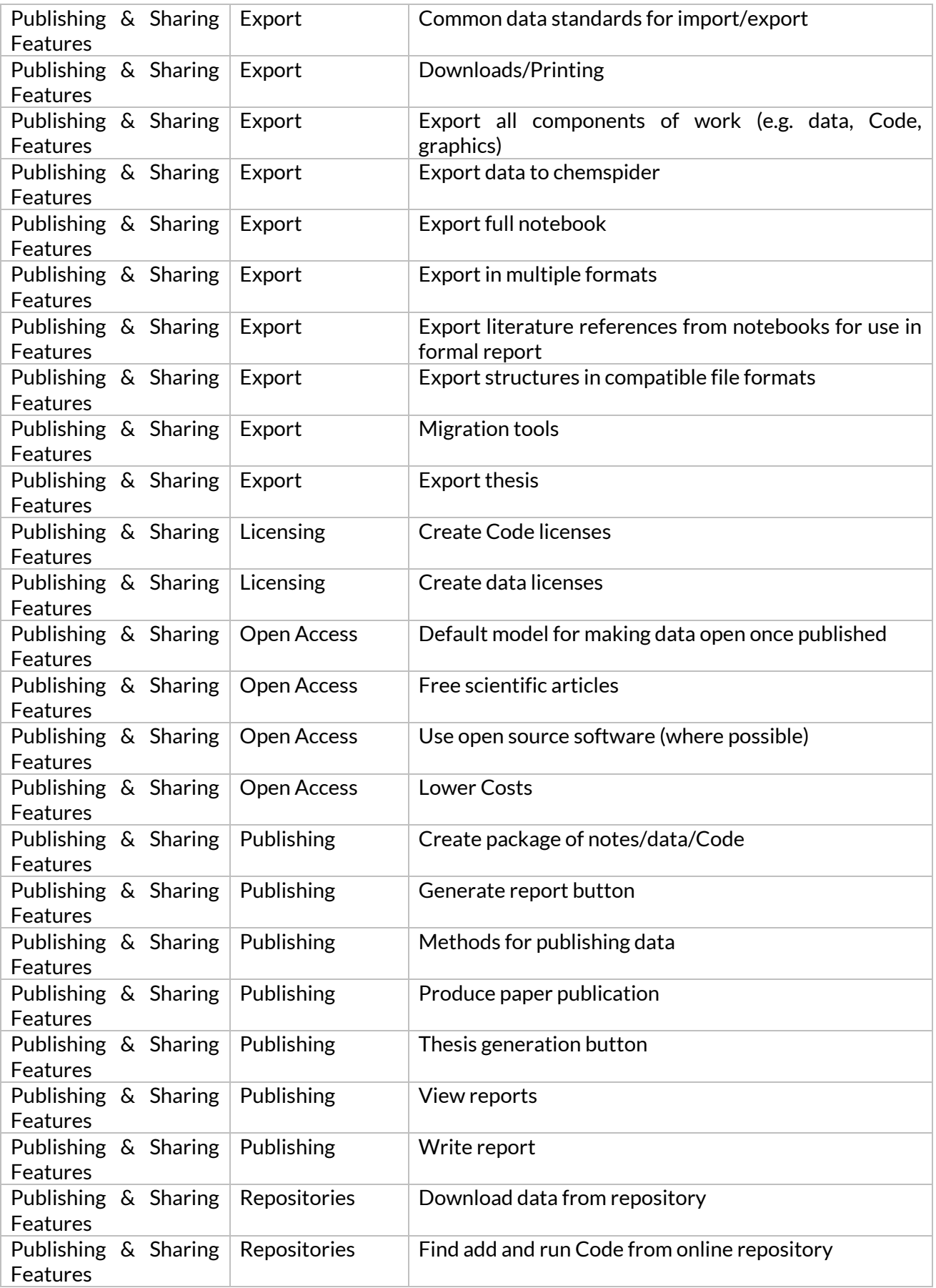

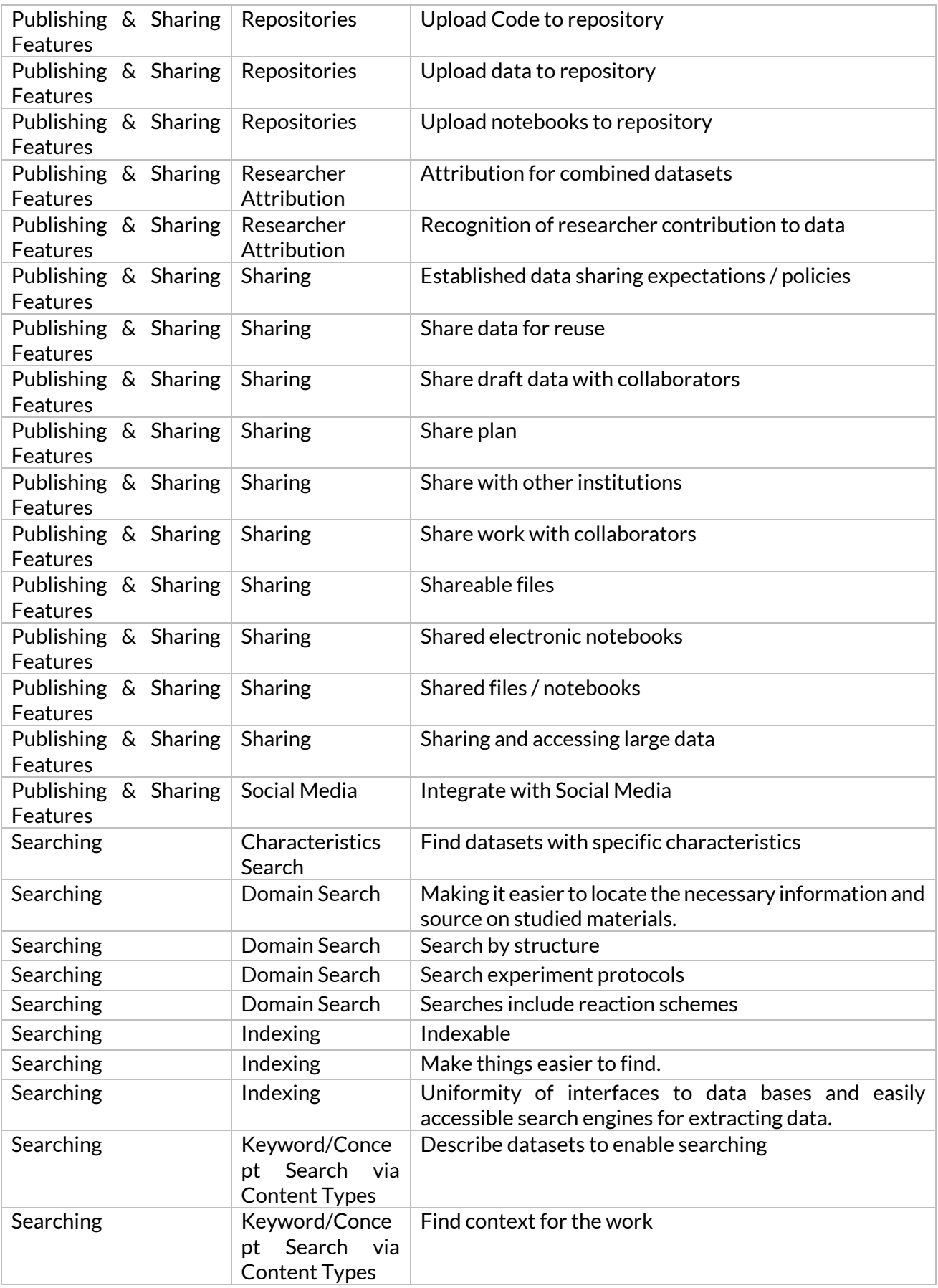

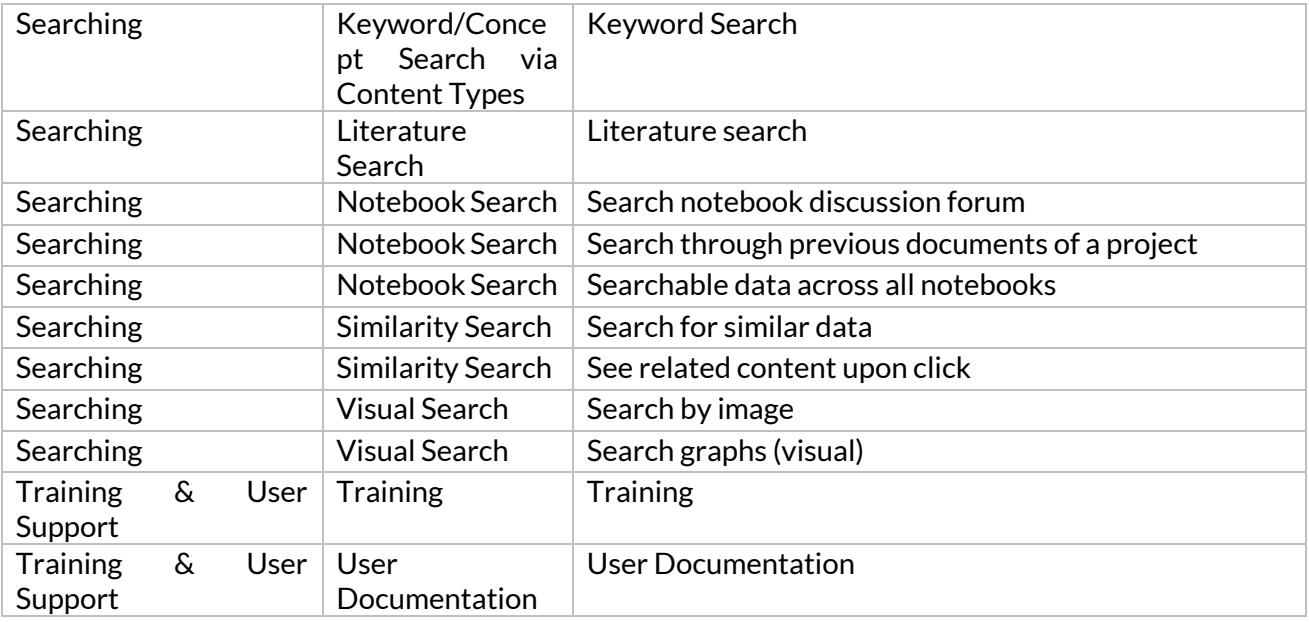